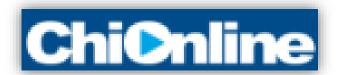

## EMBEDDING SWAY

When you are happy with your Sway Click the Share button

Then click the ... button to show more options

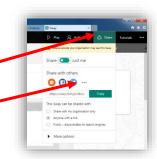

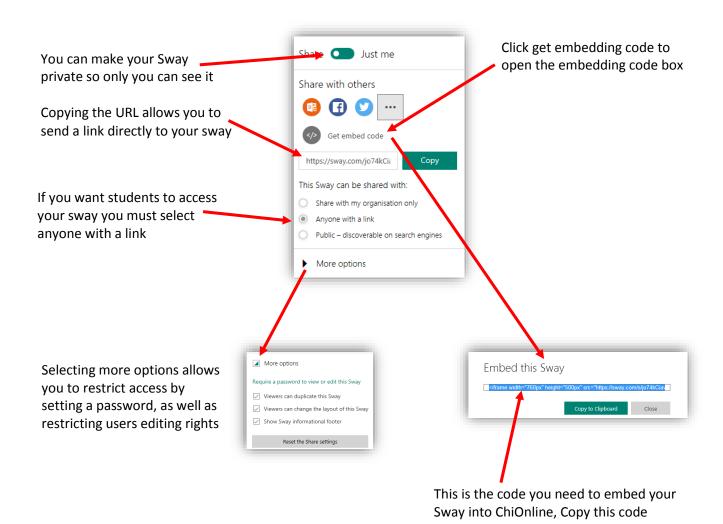

## OPEN CHIONLINE

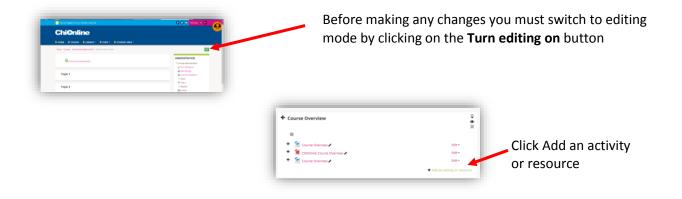

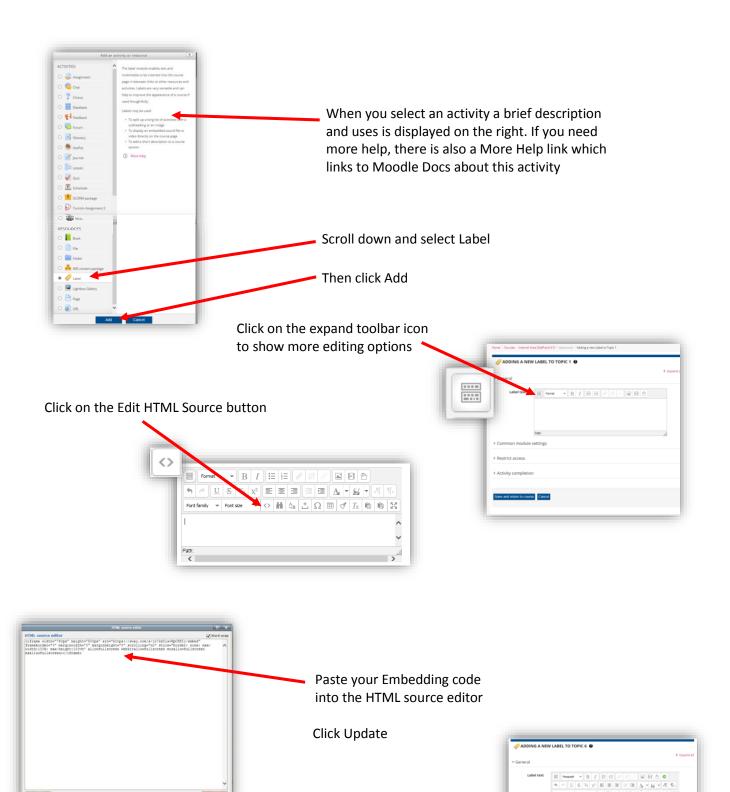

Your Sway will be embedded directly onto your course

Please Note: Any changes you make in Sway will automatically be updated in ChiOnline

Click Save and return to course

DON'T FORGET TO TURN EDITING OFF WHEN YOU HAVE FINISHED